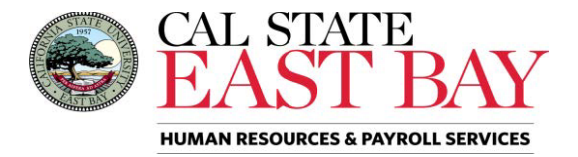

## **REQUEST FOR COVID-19 SUPPLEMENTAL PAID SICK LEAVE (SPSL)**

Senate Bill 114 (Chapter 4)

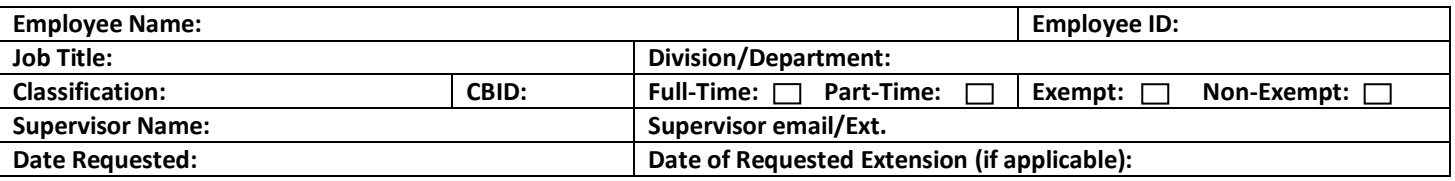

To access this program, employees must complete and submit the signed request form to their campus Human Resources department prior to the start of SPSL. However, if time does not permit, employees may verbally request SPSL and follow up with a completed form.

**Each eligible employee may request up to 80 hours of Supplemental Paid Sick Leave (SPSL) to be used between January 1, 2022, and December 31, 2022. Unused SPSL has no value if an employee separates from CSU employment. Where leave usage restrictions apply, permissible reasons for leave are noted below.** 

## **PERMISSIBLE USE OF LEAVE**

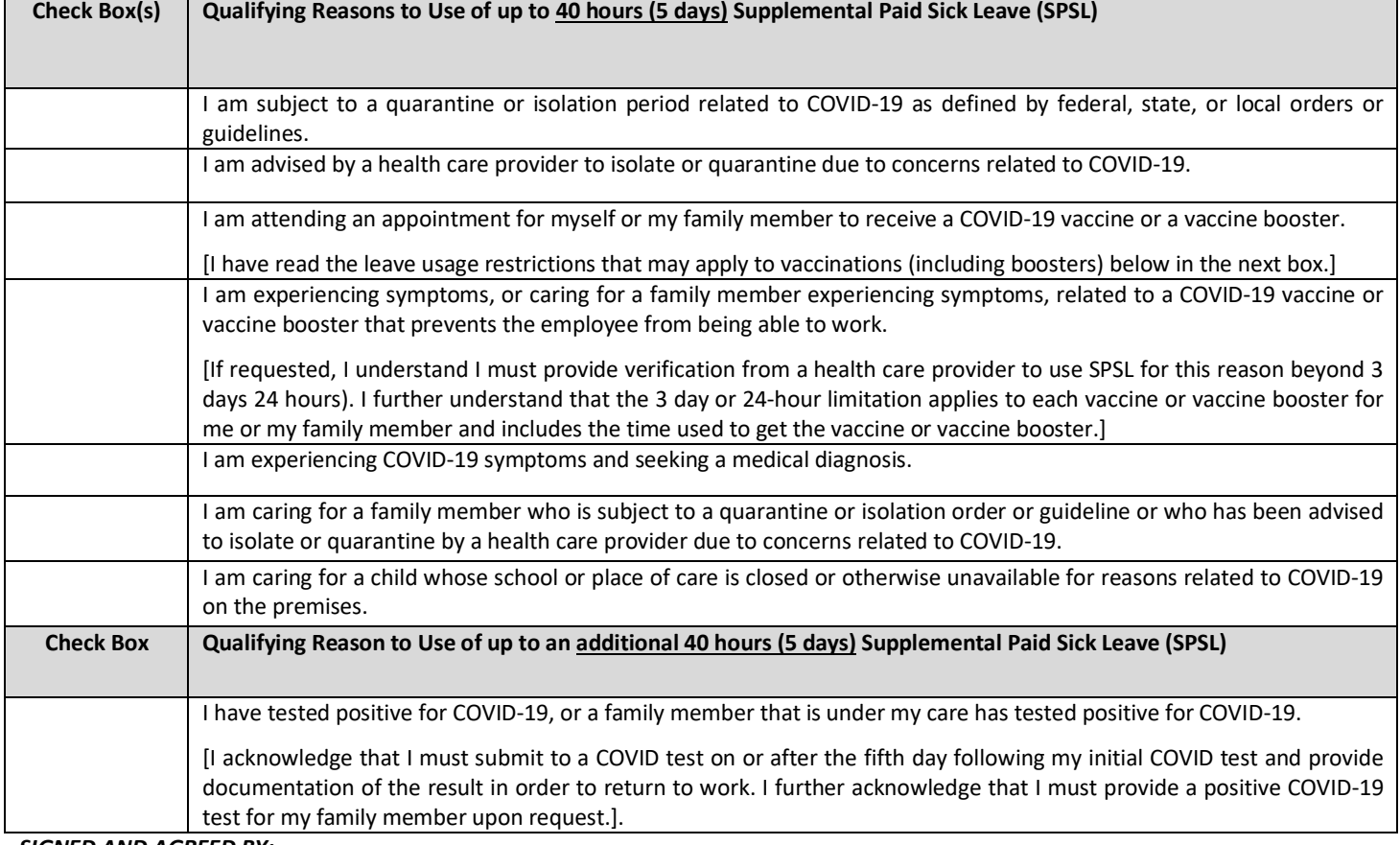

*SIGNED AND AGREED BY:* 

*To the best of my knowledge and belief, I certify that the facts stated within are accurate and in full compliance with SPSL requirements. I understand I must substantiate the reason for the leave in accordance with SPSL pursuant to SB 114, CSU policy and/or MOU.* 

Employee Name: \_\_\_\_\_\_\_\_\_\_\_\_\_\_\_\_\_\_\_\_\_\_\_\_\_\_\_\_\_\_\_ Signature: \_\_\_\_\_\_\_\_\_\_\_\_\_\_\_\_\_\_\_\_\_\_\_\_\_\_\_\_\_\_\_ Date:\_\_\_\_\_\_\_\_\_\_\_\_

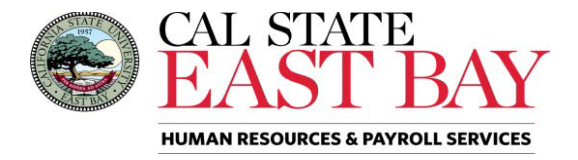

## **Request for Dates of SPSL**

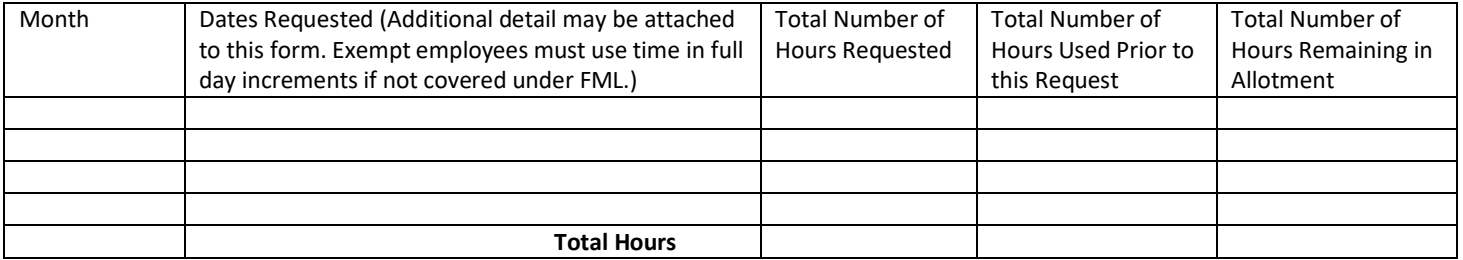

## **CAMPUS APPROVAL**

*I approve the use of the Supplemental Paid Sick Leave (SPSL) as indicated above.* 

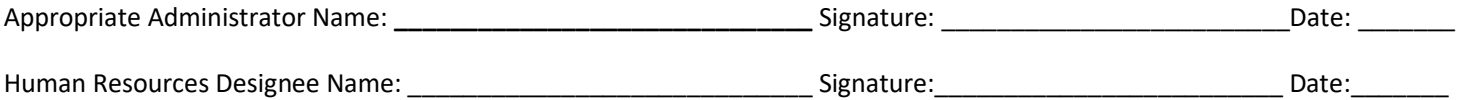

. . .